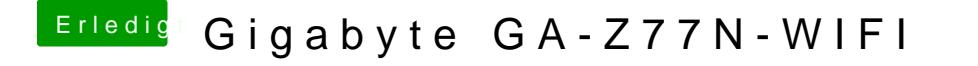

Beitrag von derHackfan vom 3. Mai 2018, 11:24

Oder einfach vor dem Hochladen mit einem rechts Klick archivie Forensoftware nichts zu meckern haben.